Regsvr32 PDF

https://www.100test.com/kao\_ti2020/460/2021\_2022\_Regsvr32\_E7  $\_9A\_c100\_460823$ htm OLE DLL ActiveX OCX Regsvr32 Regsvr32.exe Windows Microsoft Internet Explorer Microsoft Microsoft Windows Update Wuv3is.dll Regsvr32.exe Microsoft Internet Explorer 3.0 或更高版本、Windows 95 OEM Service Release 2 (OSR2) Windows NT 4.0 Service Pack 5 SP5 Regsvr32.exe.Regsvr32.exe. System Windows Me/98/95 System32 Windows NT Regsvr32.exe RegSvr32.exe Regsvr32 [/u] [/n] [/i] cmdline]] dllname /u - Unregister server /i - Call DllInstall passing it an optional [cmdline]; when used with  $\Lambda$ u calls dll uninstall  $\Lambda$  - do not call DllRegisterServer this option must be used with  $\Lambda$  Regsvr32.exe DLLSelfRegister Regsvr32.exe Regsvr32.exe Win32 Win32 win32 win32  $\frac{m}{s}$ Microsoft http://www.microsoft.com/technet/treeview/default.asp

?url=/technet/support/eventserrors.asp (http://www.microsoft.com/technet/treeview/default.asp url=/technet/support/eventserrors.asp Sample.ocx ActiveX MS-DOS c: \regsvr32.exe sample.ocx Regsvr32.exe RegSvr32 /invalid\_flag "Regsvr32.exe " DLL .dll "Regsvr32.exe ending by Duname Duname Duname by Duname and the Duname Duname  $\mathcal{D}$ DllUnregisterServer Dllname .dll .ocx regsvr32 wjview.exe is a Dllname Dllname exe dll .ocx regsvr32 autoexec.bat is a positive Dllname DllRegisterServer DllUnregisterServer de Dllname Dllname Dllname Dllname Dllname Dllname Dllname Dllname Dllname Dllname Dllname Dllname D Pview Dllname regsvr32 icwdial.dll and the state of the Icwdial.dll Dllname Windows NT Microsoft Windows NT Server 4.0 Kill Pview Microsoft Microsoft 197155 http://support.microsoft.com/kb/197155/

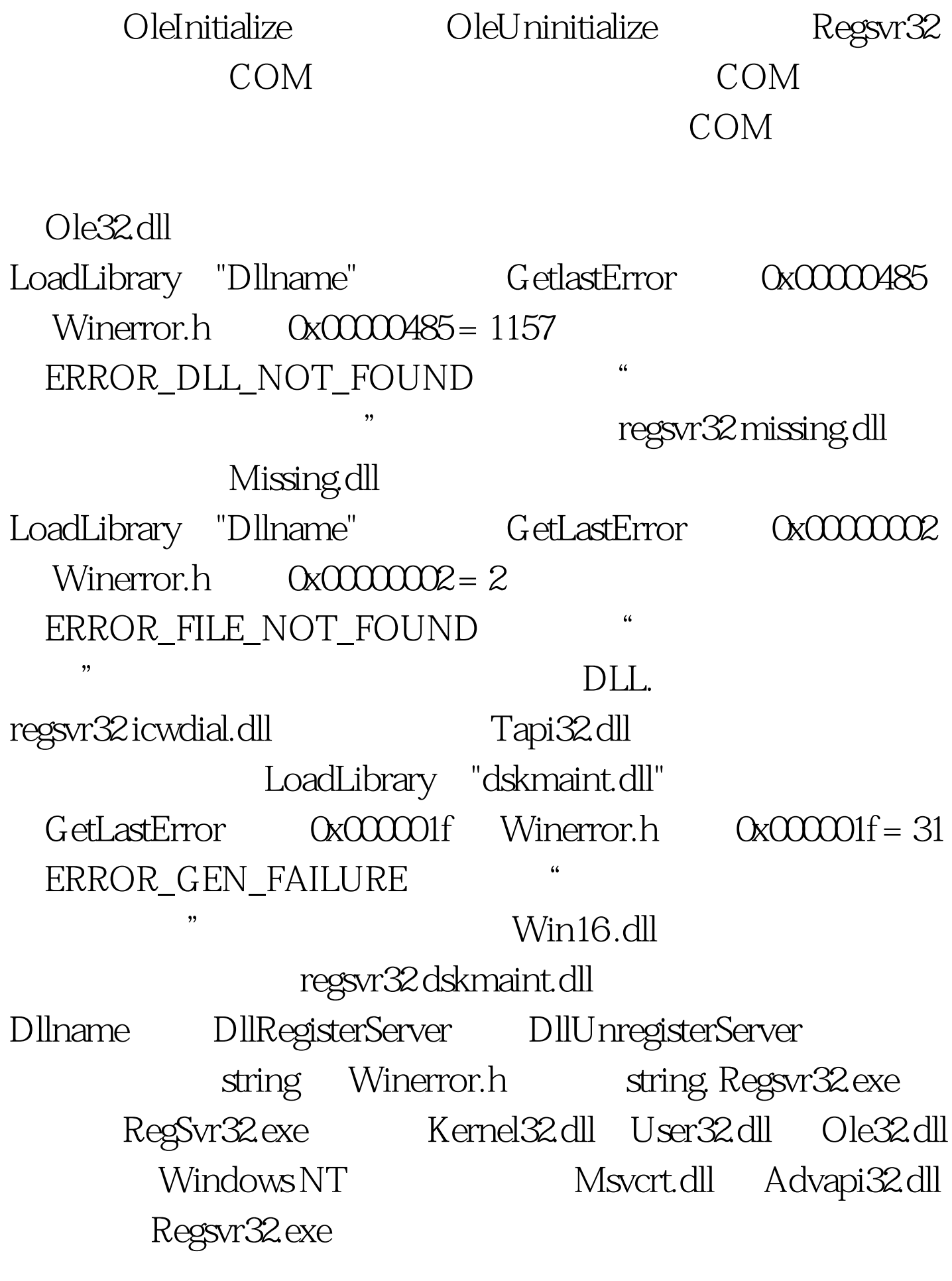

Depends.exe Microsoft Windows 98

Microsoft Windows NT 4.0

Depends.exe. 100Test

www.100test.com